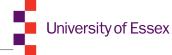

# Data Security and Encryption

#### **Scott Summers**

UK Data Service
University of Essex

Newcomers 9<sup>th</sup> January 2018

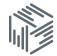

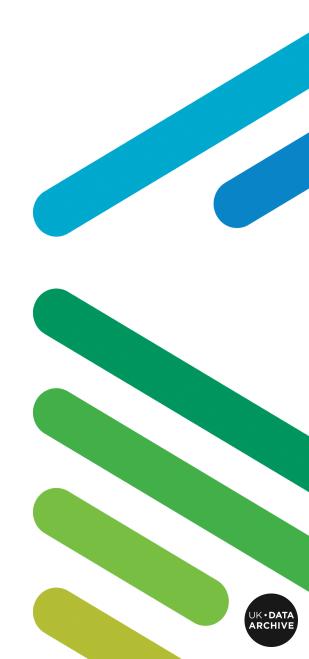

#### Presentation Structure

- What is the UK Data Service?
- Data Security
  - Passwords
  - Encryption
  - Encryption programmes
  - Data Disposal
- Hands on Experience with tools

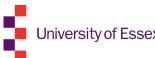

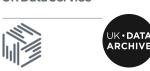

#### What is the UK Data Service?

- Funded by the ESRC
- Single point of access to a wide range of secondary social science data
- We provide support and training for data creators with accessing, managing, sharing and using data
- Delivered by staff based at universities across the UK (Essex, Manchester, Leeds, Southampton, Edinburgh & UCL)
- UK Data Archive manages the UK Data Service and curates the data

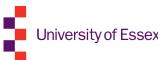

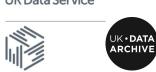

# Data security

Protect data from unauthorised:

- Access
- Use
- Change
- Disclosure
- Destruction

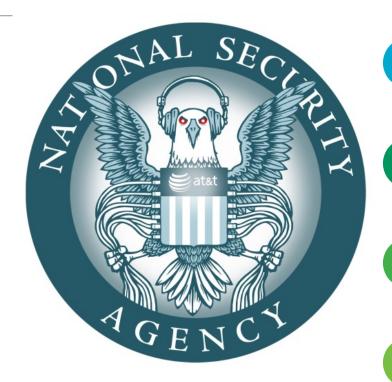

Who knows who is watching, listening or attempting to access your data...

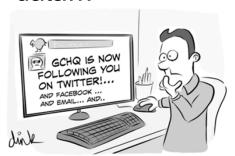

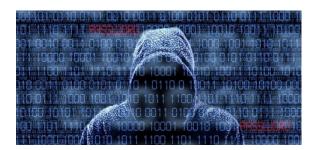

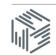

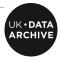

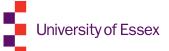

#### Stuff happens: data theft

- What would happen if you data was stolen?
- Imagine if seven years worth of your Ebola research was stolen this situation happened to Dr Fitzgerald

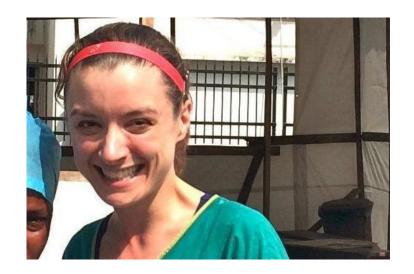

Source:

https://www.standard.co.uk/news/crime/burglar-stole-laptop-with-seven-years-of-ebola-research-from-doctor-s-house-a3689406.html

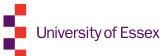

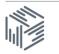

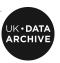

# Data security strategy

- Control access to computers:
  - use passwords and lock your machine when away from it
  - run up-to-date anti-virus and firewall protection
  - power surge protection
  - UPS power supplies
  - utilise encryption
    - on all devices: desktops, laptops, memory sticks, mobile devices
    - at all locations: work, home, travel
  - restrict access to sensitive materials e.g. consent forms and patient records
  - personal data need more protection always keep them separate and secure
- Control physical access to buildings, rooms and filing cabinets
- Properly dispose of data and equipment once your project is finished

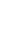

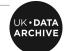

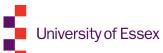

#### **Passwords**

- Strong passwords are crucial
- Avoid using weak or easy to guess passwords and reusing passwords
- Consider password managers, complex passwords or stringing words together to create stronger passwords
- But, remember that you need to be able to remember the passwords!
- Why does this matter?
- No matter how good the encryption is that you use if you use a weak password the encryption will offer little protection

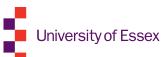

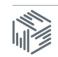

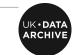

#### **Password Security**

# HOW SECURE IS MY PASSWORD?

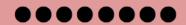

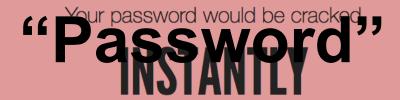

Why not try Dashlane to create and remember stronger passwords? It's free!

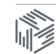

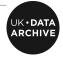

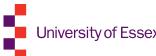

#### **Password Security**

# HOW SECURE IS MY PASSWORD?

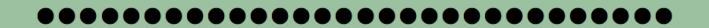

It would take a computer about

# **27 UNDECILLION YEARS**

to crack your password

Dashlane can help you remember all of your secure passwords - and it's free!

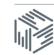

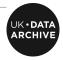

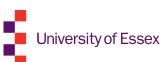

# **Encryption**

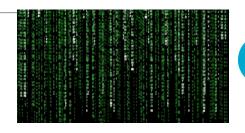

- Encryption is the process of encoding digital information in such a way that only authorised parties can view it
- Basic principles
  - Applies an algorithm that makes a file unreadable
  - Needs a 'key' of some kind (passphrase or / and file) to decrypt
- Some types of encryption provide greater protection than others, the type and level of encryption used should correspond to the sensitivity of the data being protected
- As a general rule, more bits equals stronger encryption, therefore,
   256-bit encryption is stronger than 128-bit encryption

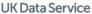

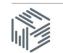

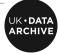

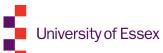

### **Encryption**

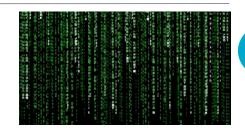

- When using encryption 128-bit encryption should be the minimum level used
- Always encrypt personal or sensitive data
  - = anything you would not send on a postcard
  - e.g. moving files, such as interview transcripts
  - e.g. storing files to shared areas or insecure devices
- The UK Data Service recommends Pretty Good Privacy (PGP)
  - More complicated than just a password, but much more secure
  - Involves use of multiple public and private keys

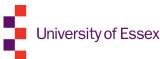

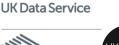

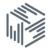

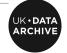

#### **Encryption Software**

Encryption software can be easy to use and enables users to:

- encrypt hard drives, partitions, files and folders
- encrypt portable storage devices such as USB flash drives

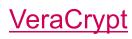

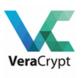

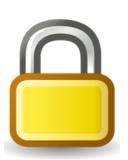

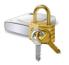

**BitLocker** 

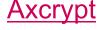

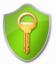

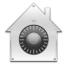

FileVault2

We will run through demonstrations of all of these later, time permitting!

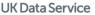

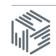

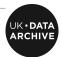

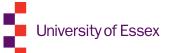

### VeraCrypt

#### **VeraCrypt**

- Derivative of TrueCrypt (now defunct)
- Multi-platform encryption software (Windows, Mac and Linux)
- Full disk and container encryption
- Advanced features
- Free and open source
- Tutorial: <a href="https://www.youtube.com/watch?v=Ogm9QHQpFqU">https://www.youtube.com/watch?v=Ogm9QHQpFqU</a> UK Data Service

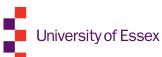

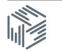

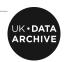

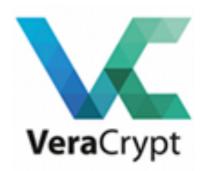

#### BitLocker

#### **BitLocker**

- This is standard on selected editions of Windows
- It can encrypt disk volumes and USB devices
- It can also perform 'whole computer' encryption
- If you have Windows installed you can unlock a drive that has been encrypted using BitLocker even if you do not have the programme installed on your computer
- BitLocker is compatible only with Windows OS and is proprietary
- Tutorial: <a href="https://www.youtube.com/watch?v=y4losu-Yfsw">https://www.youtube.com/watch?v=y4losu-Yfsw</a>

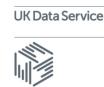

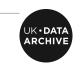

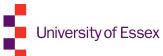

#### FileVault2

#### FileVault2

- This is standard on Apple Macs
- Full disk or drive encryption
- The password can be linked to your iCloud account to unlock the Mac hard drive if you forget your password
- Proprietary
- Uses XTS-AES-128 encryption
- Tutorial: <a href="https://www.youtube.com/watch?v=JIZ9EFMS0ic">https://www.youtube.com/watch?v=JIZ9EFMS0ic</a>

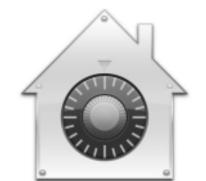

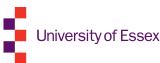

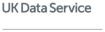

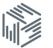

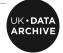

# Axcrypt

#### **Axcrypt**

- Open source
- File-level encryption
- New version works on Windows and MacOS
- Includes 'digital shredding' ability
- Tutorial: <a href="https://www.youtube.com/watch?v=ACcRInsoYZg">https://www.youtube.com/watch?v=ACcRInsoYZg</a>

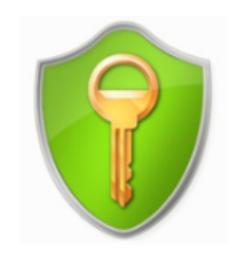

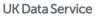

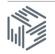

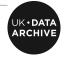

### **Data Disposal**

- When you delete a file from a hard drive, it is still retrievable (even after emptying the recycle bin)
- Even reformatting a hard drive is not sufficient
- Files need to be overwritten multiple times with random data for best chances of removal
- The only sure way to ensure data is irretrievable is to physically destroy the drive (using an approved secure destruction facility)

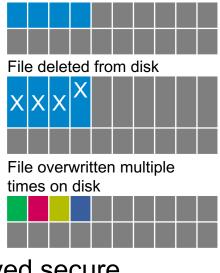

File on hard disk drive

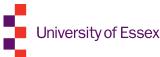

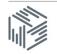

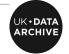

### Data Disposal Software

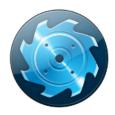

- **BCWipe** uses 'military-grade procedures to surgically remove all traces of any file'
  - Can be applied to entire disk drives

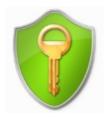

- AxCrypt free open source file and folder shredding
  - Integrates into Windows well, useful for single files
- Physically destroy portable media, as you would shred paper

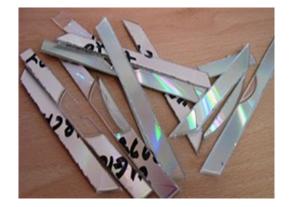

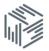

#### Hands on Exercises

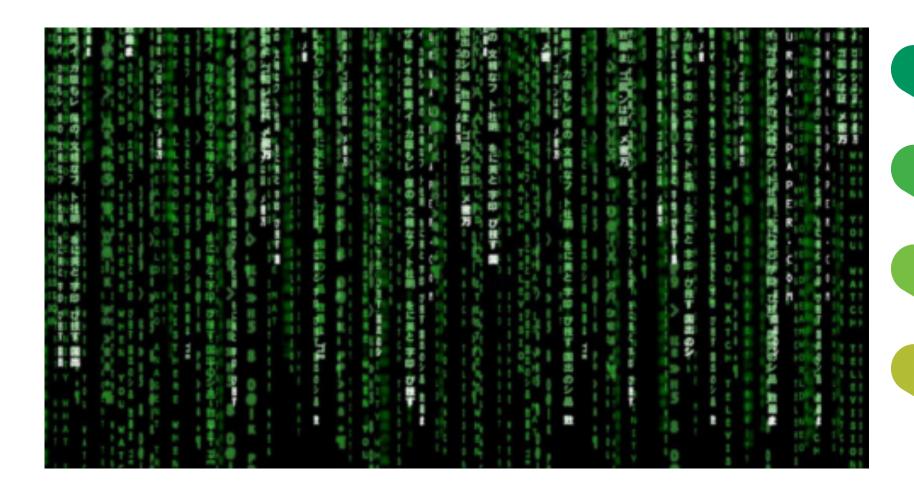

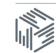

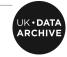

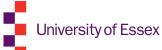

#### Contact

Producer Relations team
UK Data Service
University of Essex
ukdataservice.ac.uk/help/get-in-touch

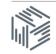

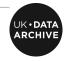

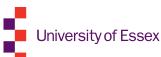